# **Лабораторное занятие 13**

# **Анализ рисков инвестиционных проектов**.

Лабораторное занятие дает возможность познакомиться с широким спектром приемов и подходов, позволяющих анализировать проектные риски

**Цель работы**: получение практических навыков анализа рисков с использованием различных методик.

1. Анализ теоретической части.

# **2. Реализация конкретного метода на примере.**

### **Краткие теоретические сведения**

Денежные потоки инвестиционного проекта, рассматриваемые при оценке его эффективности, относятся к будущим периодам и имеют стохастический характер. Обычно при анализе инвестиционных проектов делается предположение, что возникающие потоки CF<sub>t</sub> известны, или могут быть точно определены для каждого периода.

На практике потоки могут сильно отличаться от запланированных. В силу этого возрастает вероятность недостоверности используемых для расчетов числовых данных, а значит и самих результатов.

Учет и оценка возможных негативных последствий таких ошибок становится очень важной частью экспертизы рассматриваемого проекта. Основным инструментом подобных исследований служит анализ рисков.

На практике используется широкий спектр приемов и подходов, позволяющих анализировать проектные риски:

- метод экспертных оценок,
- метод аналогий,
- метод ставки процента с поправкой на риск,
- метод критических значений,
- построение дерева решений,
- анализ чувствительности,
- анализ сценариев,
- метод Монте-Карло и другие.

Важно отметить, что анализ рисков проекта основывается на базисном варианте: расчете всех показателей и критериев проекта, которые используется при обосновании эффективности проекта.

Количественному анализу рисков предшествует качественный анализ.

Первым шагом в проведении качественного анализа проектных рисков является осознание и определение всех возможных рисков проекта.

В инвестиционных проектах, связанных с вложением средств в реальные активы, рекомендуется проанализировать существование таких рисков как:

- финансовые,
- технико-технологические,
- маркетинговые,
- экологические,
- юридические,
- политические,
- социальные и др.

Все риски может рассматриваться с 3-ех позиций:

- с точки зрения причин возникновения данного типа риска;
- с позиции изучения негативных последствий при реализации данного риска;
- $\bullet$  исхоля **ИЗ** обсуждений конкретных мероприятий. позволяющих риск минимизировать.

Качественный анализ должен дать определение пограничных значений возможного изменения всех факторов проекта, проверяемых на риск.

Проведение количественного анализа опирается на, упомянутый раньше, базисный вариант расчета проекта и заканчивается определением проверяемых на риск факторов проекта и их границами.

Задача количественного анализа состоит в численном измерении влияния изменений рискованных факторов на эффективность проекта.

Поэтому, можно выделить 2 составляющие риска проекта:

- 1. чувствительность его чистой приведенной стоимости к изменением значений ключевых показателей;
- 2. величину диапазона возможных изменений ключевых показателей, определяющую их вероятностные распределения.

#### Практических методы учета рисков.

#### Метод экспертных оценок

Состоит в возможности использования опыта экспертов в процессе анализа проекта и учета влияния разнообразных качественных факторов.

Формальная процедура экспертной оценки чаще всего сводится к следующему: руководство проекта разрабатывает перечень критериев оценки в виде экспертных (опросных) листов, содержащих вопросы и варианты ответов для каждого критерия и варианта ответа, соответственно. Назначают весовые коэффициенты, которые не известны экспертам. Последние, естественно, должны иметь полную информацию о проекте. Далее заполненные экспертные листы обрабатывают определенным образом с помощью статистических методов анализа данных (например, отбрасываются крайние варианты, если они сильно отличаются от большинства ответов, считается ожидаемое значение, среднеквадратическое отклонение и т.д.) и выдают количественный результат проведения экспертизы.

#### Метод аналогий

Состоит в анализе всех имеющихся данных, касающихся осуществления фирмой или банком аналогичных проектов в прошлом с целью расчета вероятностей возникновения потерь.

Здесь, очевидно, необходим банк накопленных данных о всех предшествующих проектах, создаваемых на основе их оценки уже после завершения.

Этот метод наиболее применим при оценке рисков часто повторяющихся проектов, например, в строительстве.

Метод экспертных оценок и метод аналогий можно отнести к качественному анализу.

> Метод ставки процента с поправкой на риск (метод корректировки нормы дисконта)

Позволяет учесть факторы риска при расчете эффективности проекта, увеличивая безрисковую ставку (например, ставку по государственным ценным бумагам) на величину надбавки за риск.

Чем больше риск, тем больше должна быть величина надбавки (премии за риск). Возможные применяемые на практике рисковые надбавки, зависящие от сущности проекта и видов инвестиций приведены в таблице 1.

Таблица 1

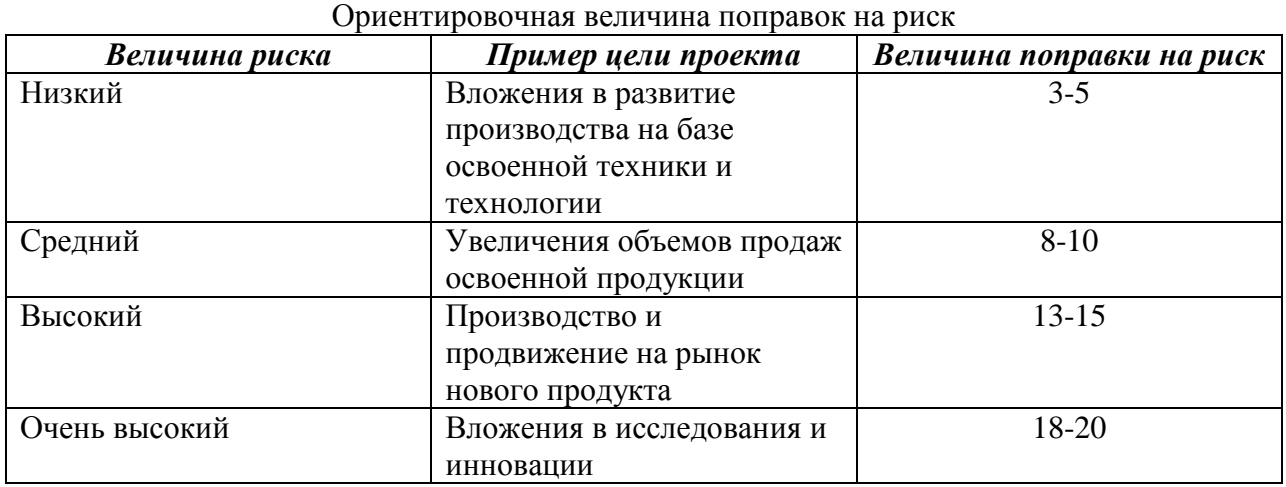

Поправка на риск помимо вышеизложенного метода может быть определена *пофакторным расчетом*. При этом в поправке на риск суммируется влияние учитываемых факторов. К числу этих факторов можно отнести:

- новизну применяемой технологии;
- степень неопределенности объемов спроса и уровня цен на производимую продукцию;
- наличие нестабильности (цикличности) спроса на продукцию;
- наличие неопределенности внешней среды при реализации проекта;
- наличие неопределенности процесса освоения применяемой техники или технологии.

Каждому фактору в зависимости от его оценки можно приписать величину поправки на риск по этому фактору, зависящую от отрасли, к которой относится проект, и региона, в котором он реализуется. В тех случаях, когда эти факторы являются независимыми и в смысле риска дополняют друг друга, поправки на риск по отдельным факторам следует сложить для получения общей поправки, учитывающей риск неполучения доходов, запланированных проектом.

Главное достоинство метода – простота расчетов. Но эта простота оборачивается и целым рядом недостатков. Основные из них:

- метод осуществляет приведение будущих потоков платежей к настоящему моменту времени, но не дает никакой информации о степени риска (возможных отклонениях результатов). Здесь результаты зависят только от величины надбавки;

- метод не учитывает того, что реальный риск снижается к концу проекта;

- нельзя получить оценку вероятностных распределений ключевых параметров.

# *Метод критических значений*

Базируется на нахождении тех значений переменных или параметров проекта, проверяемых на риск, которые приводят расчетное значение соответствующего критерия эффективности проекта к критическому пределу (например, при каком количестве выпускаемой продукции, NPV=0).

*Метод достоверных эквивалентов (коэффициентов определенности)*

Заключается в корректировке ожидаемых значений потока платежей  $CF_t$ введением специальных понижающих коэффициентов  $a_t$  для каждого периода.

Теоретически  $a_t = CCF_t/CF_t$ , где  $CCF_t$  – величина чистых поступлений от безрисковой операции. Таким образом осуществляется приведение ожидаемых (запланированных) поступлений к величинам платежей, получение которых не вызывает сомнений (например, сумма процентов по банковскому депозиту).

На практике коэффициенты  $a_t$  чаще всего определяются методом экспертных оценок. После определения коэффициентов опять рассчитывают NPV для откорректированного потока платежей и принимают решение по правилу NPV.

В отличие от предыдущего, данный метод более реалистично учитывает снижение риска во времени, он тоже прост в расчетах. Наиболее трудным местом здесь является определение коэффициентов достоверности. Кроме того, он также не позволяет провести анализ вероятностных распределений ключевых параметров.

# *Метод анализа чувствительности*

Данный метод является хорошей иллюстрацией влияния отдельных исходных факторов на конечный результат проекта.

Порядок его применения:

- 1. Определяется формальная зависимость ключевых факторов проекта на результирующий показатель (например, это может быть формула расчета NPV чистого операционного потока, где в качестве параметров выступают объем выпуска, цена, себестоимость и др. факторы).
- 2. Наряду с базовыми значениями факторов, заложенными в бизнес-плане проекта, эксперты или разработчики проекта задают границы их изменений.
- 3. Определяется влияние каждого фактора на изменение результирующего показателя. Расчет проводится по каждому фактору, остальные при этом считаются равными наиболее вероятному (базовому) значению.

В качестве результатов применения метода определяется общая рискованность проекта и выбираются наиболее рискованный состав факторов.

Главным недостатком данного метода является предпосылка о том, что изменение одного фактора рассматривается изолированно, тогда как на практике все экономические факторы в той или иной степени коррелированны.

По этой причине применение данного метода на практике как самостоятельного инструмента анализа риска весьма ограничено.

### *Метод сценариев*

Метод использует в качестве исходной информации разработанные экспертами или авторами проекта сценарии взаимозависимого поведения факторов проекта. Обычно таких сценариев 3 – пессимистичный, наиболее вероятный и оптимистичный. Каждый сценарий должен предусматривать информации о вероятности его реализации, что дает возможность провести вероятностный анализ рисков.

В целом метод позволяет получать достаточно наглядную картину для различных вариантов реализации проектов, а также предоставляет информацию о чувствительности и возможных отклонениях, а применение программных средств типа MS Excel позволяет значительно повысить эффективность подобного анализа путем практически неограниченного увеличения числа сценариев и введения дополнительных переменных.

*Анализ вероятностных распределений потоков платежей*

В целом применение этого метода анализа рисков позволяет получить полезную информацию об ожидаемых значениях NPV и чистых поступлений, а также провести анализ их вероятностных распределений.

Вместе с тем использование этого метода предполагает, что вероятности для всех вариантов денежных поступлений известны либо могут быть точно определены. В действительности в некоторых случаях распределение вероятностей может быть задано с высокой степенью достоверности на основе анализа прошлого опыта при наличии больших объемов фактических данных. Однако чаще всего такие данные недоступны, поэтому распределения задаются исходя из предположений экспертов и несут в себе большую долю субъективизма.

# *Построение деревьев решений*

Данный метод также относится к наиболее точным вероятностным методам анализа рисков и предполагает исследование проектов с длительным периодом инвестирования. Метод особенно полезен в ситуациях, когда решения, принимаемые в каждый момент времени, сильно зависят от решений, принятых ранее, и в свою очередь определяют сценарии дальнейшего развития событий.

Ограничением практического использования данного метода является исходная предпосылка о том, что проект должен иметь обозримое или разумное число вариантов развития. Кроме того, вероятностная оценка каждого варианта обычно также разрабатывается экспертными методами и носит субъективный характер, как в предыдущем методе.

# *Имитационное моделирование*

Анализ рисков с использованием метода имитационного моделирования (метода Монте-Карло) представляет собой соединение методов анализа чувствительности и анализа сценариев на базе теории вероятности. Вместо того чтобы создавать отдельные сценарии (наилучший, наихудший), в имитационном методе компьютер генерирует сотни возможных комбинаций параметров (факторов) проекта с учетом их вероятностного распределения. Каждая комбинация дает свое значение NPV, и в совокупности аналитик получает вероятностное распределение возможных результатов проекта. Реализация этой достаточно сложной методики возможна только с помощью современных информационных технологий.

Имитационное моделирование строится по следующей схеме:

- формулируются параметры (факторы), влияющие на денежные потоки проекта;
- строится вероятностное распределение по каждому параметру (фактору);

Как правило, предполагается, что функция распределения является нормальной, следовательно, для того чтобы задать ее, необходимо определить только два момента (математическое ожидание и дисперсию):

- компьютер случайным образом выбирает значение каждого фактора риска, основываясь на его вероятностном распределении;
- эти значения факторов риска комбинируются с параметрами (факторами), по которым не ожидается изменение (например, налоговая ставка или норма амортизации), и рассчитывается значение чистого денежного потока для каждого года. По чистым денежным потокам рассчитывается значение чистого дисконтированного дохода (NPV);
- описанные выше действия повторяются много раз (обычно около 500 имитаций), что позволяет построить вероятностное распределение NPV;
- результаты имитации дополняются вероятностным и статистическим анализом.

Метод Монте-Карло является мощным средством анализа инвестиционных рисков, позволяя учитывать максимально возможное число факторов внешней среды. Необходимость его применения в отечественной финансовой практике обусловлена особенностями российского рынка. характеризующегося субъективизмом. зависимостью от внеэкономических факторов и высокой степенью неопределенности.

Но, тем не менее, этот подход не лишен недостатков:

- существование коррелированных параметров сильно усложняет модель, оценка их зависимости не всегда доступна аналитикам;
- иногда трудно даже приблизительно определить для исследуемого параметра (фактора) или результирующего показателя вид вероятностного распределения;
- при разработке реальных моделей может возникнуть необходимость привлечения специалистов или научных консультантов со стороны:
- исследование модели возможно только при наличии вычислительной техники и специальных пакетов прикладных программ;
- следует также отметить относительную неточность полученных результатов по сравнению с другими методами численного анализа.

Практическое применение данного метода продемонстрировало широкие возможности его использования инвестиционном проектировании, особенно в условиях неопределённости и риска. Данный метод особенно удобен для практического применения тем, что удачно сочетается с другими экономико-статистическими методами, а также с теорией игр и другими методами исследования операций.

Многообразие ситуаций неопределённости делает возможным применение любого из описанных методов в качестве инструмента анализа рисков, однако, наиболее перспективными для практического использования являются методы сценарного анализа и имитационного моделирования, которые могут быть дополнены или интегрированы в другие методики.

# 2. Реализация конкретного метода на примере.